# **NIELSEN MUSIC**

## **HOW TO SUBMIT OR REGISTER MUSIC**

#### Why submit music to Nielsen Music?

Nielsen Music aggregates airplay. **By submitting your music for encoding with Nielsen, you ensure that all airplay is accurately tracked and reported**, before it feeds into Billboard's industry-standard charts that are used by major record labels, radio groups, and performing rights organizations in the US and Canada.

### **INSTRUCTIONS TO SUBMIT OR REGISTER MUSIC:**

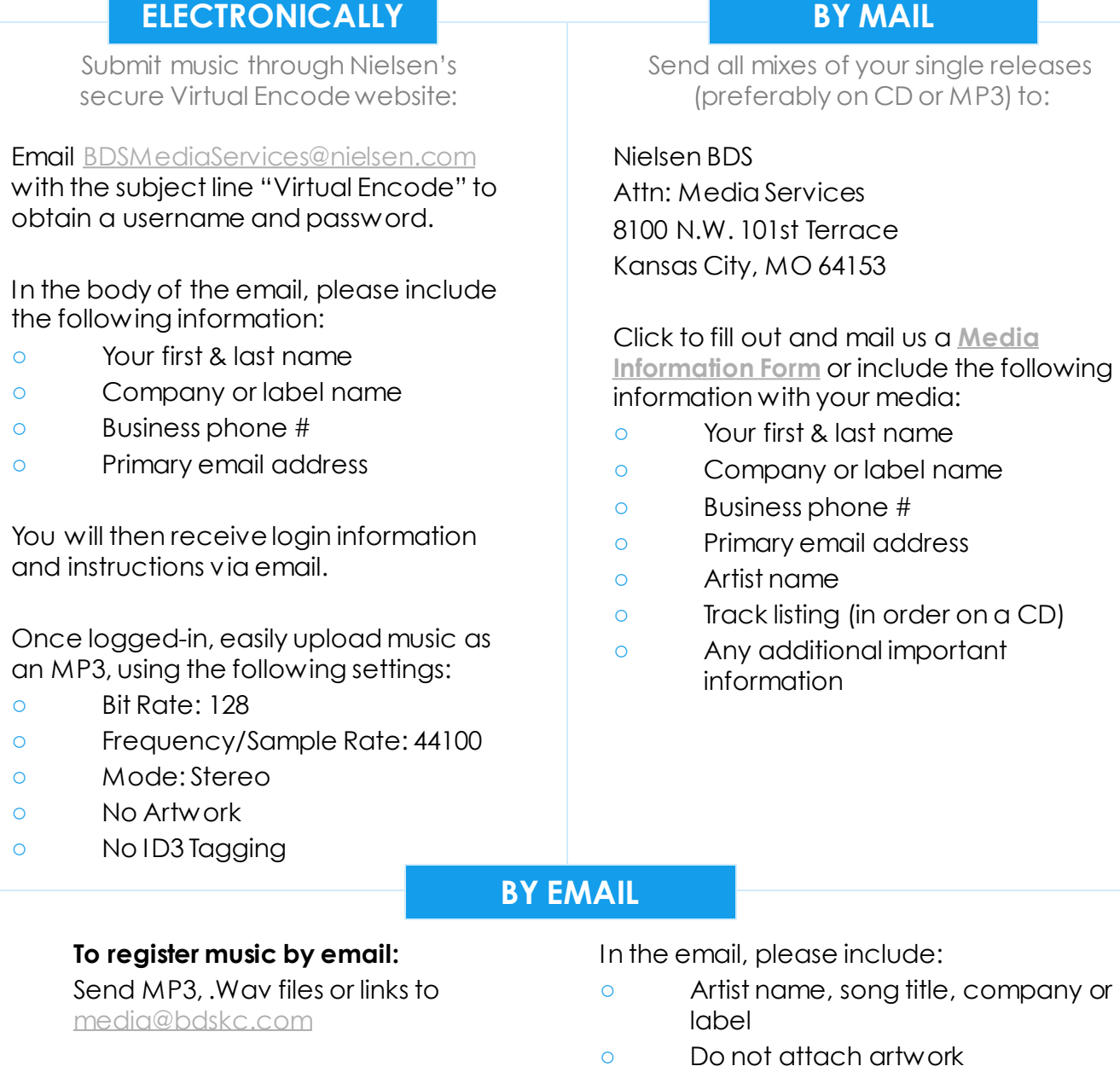

#### Questions? BDSMediaServices@nielsen.com